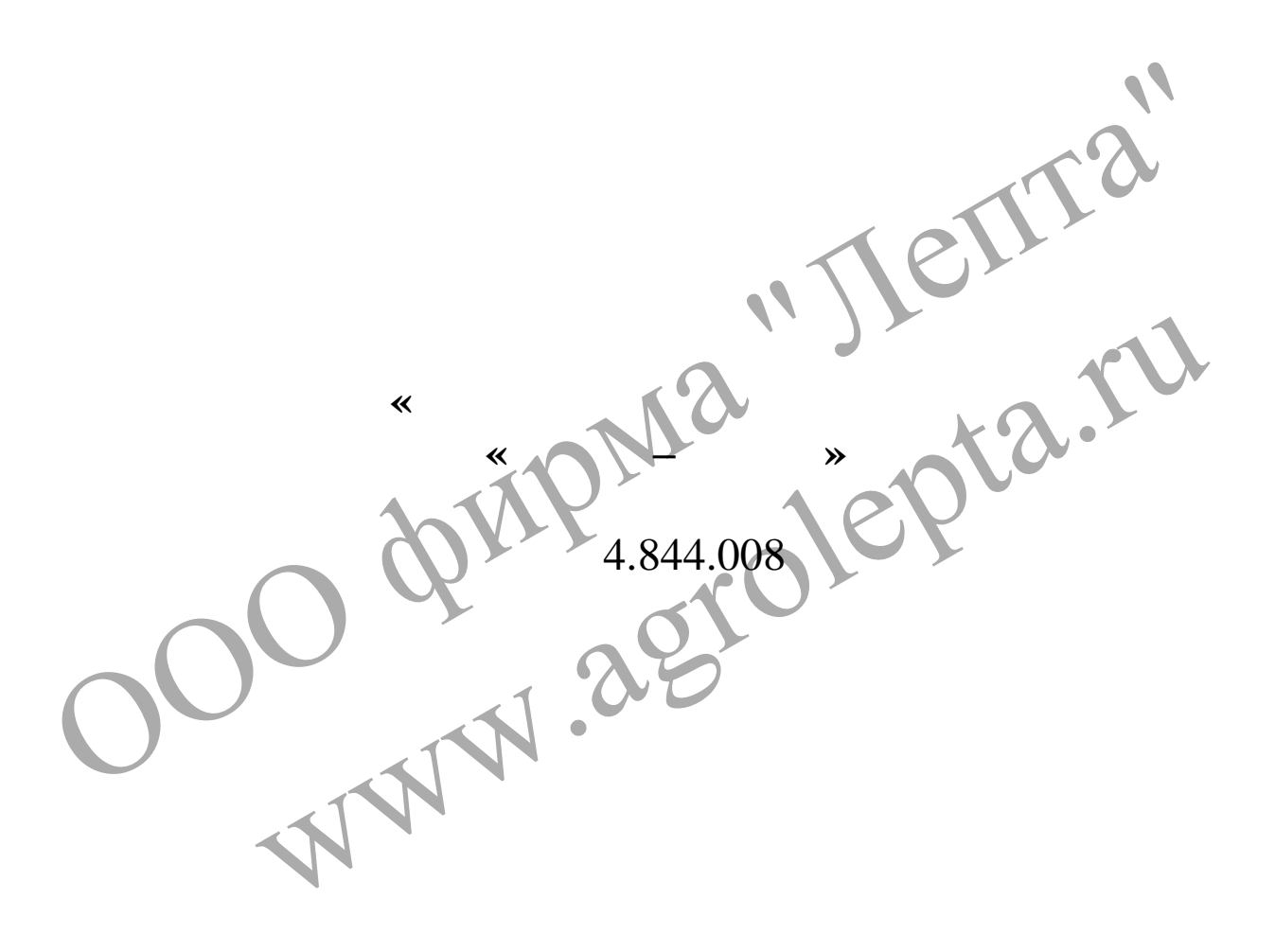

**фирма «Лепта»**

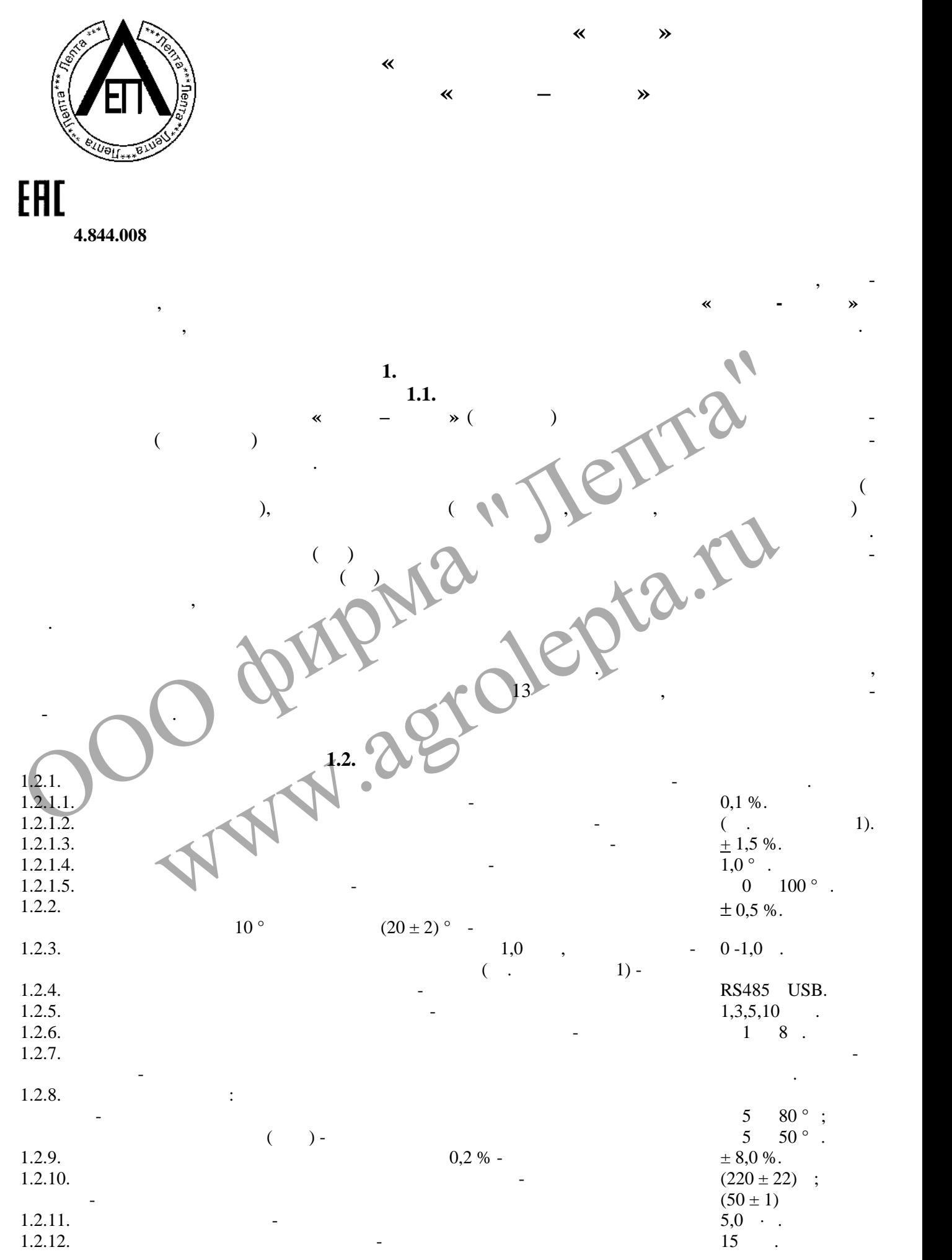

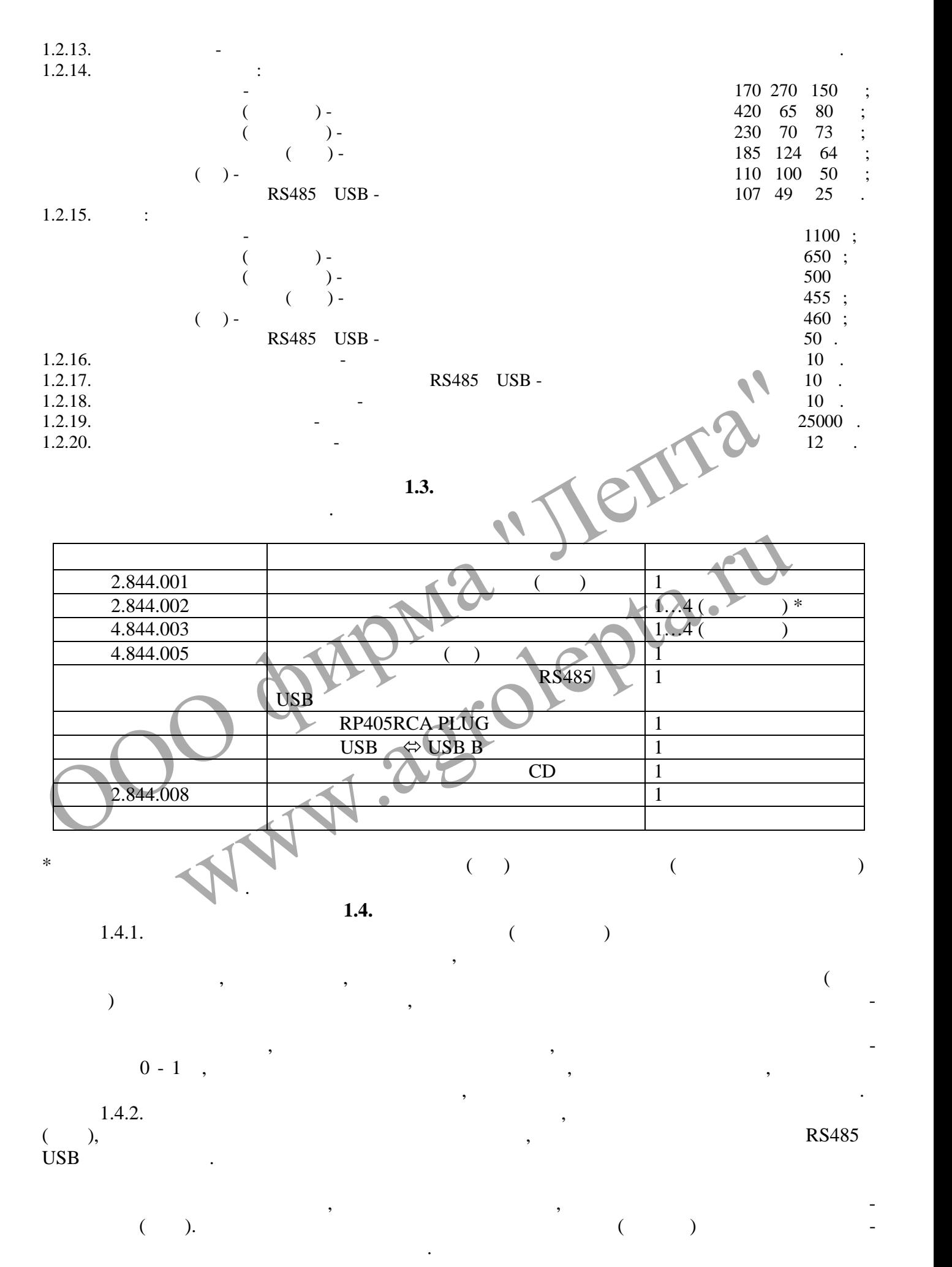

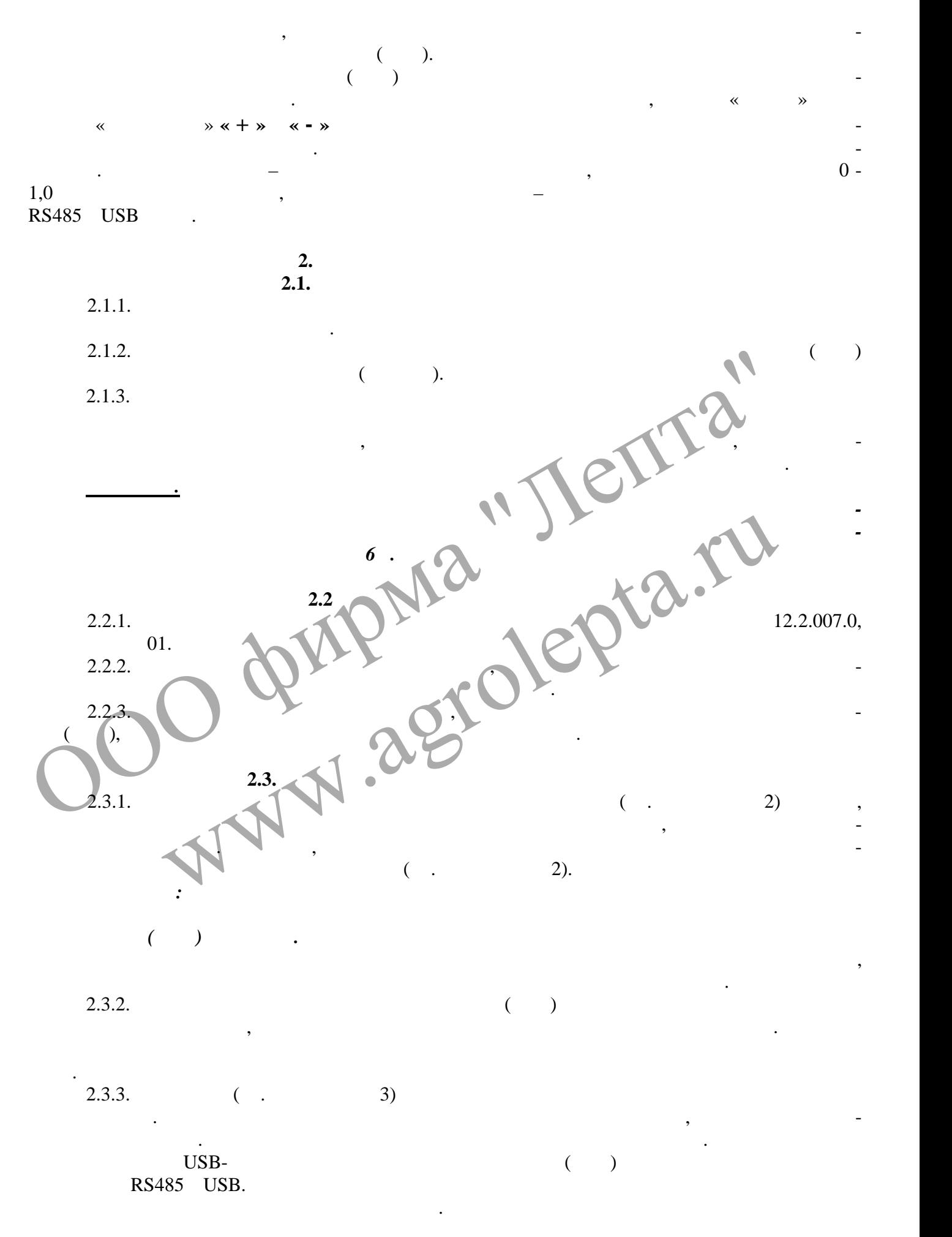

 $0 - 1,0$   $-$ 

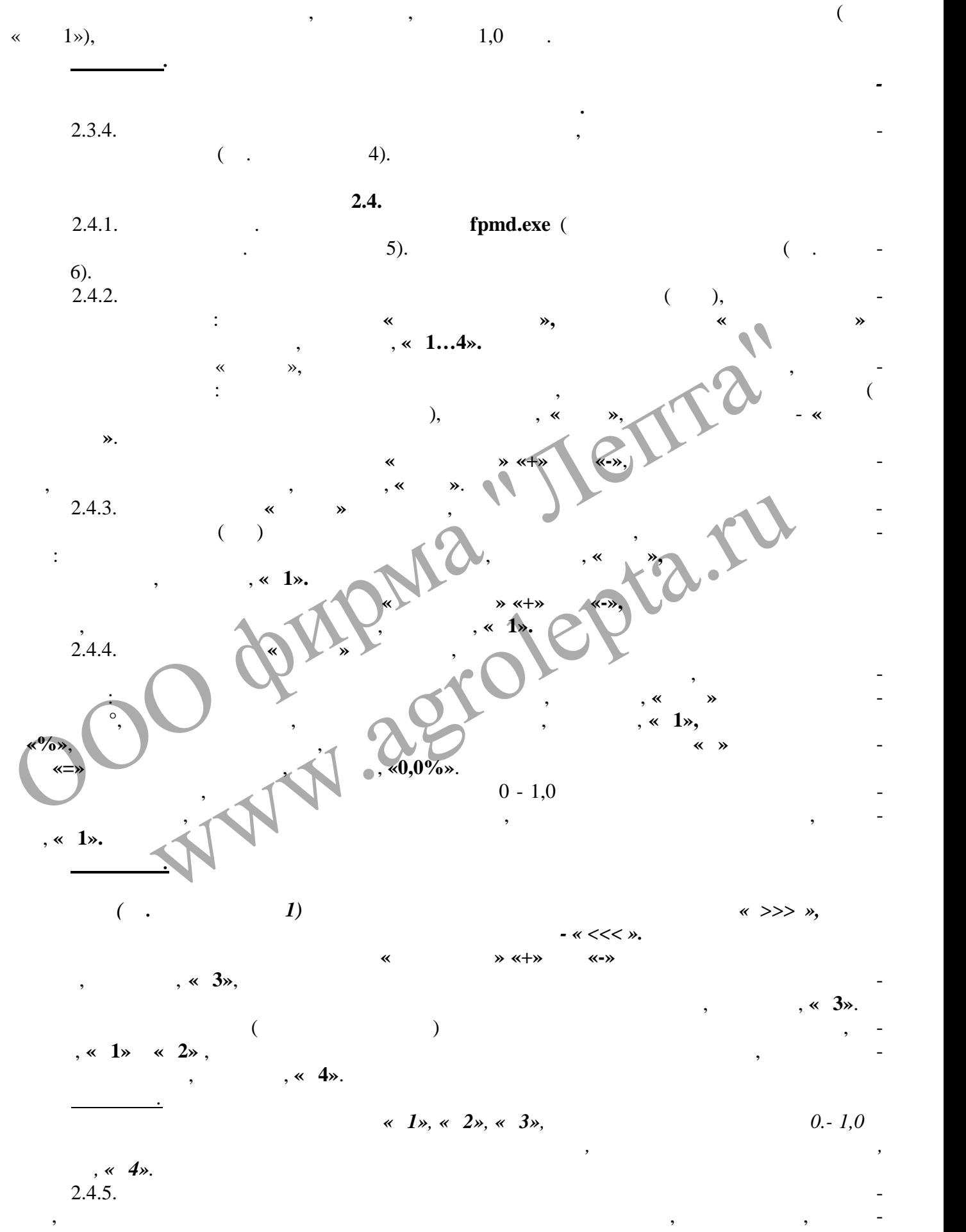

стью, что в разметностью, необходимо в результаты изметете в результаты изметете в результаты изметете в резул<br>В результаты изметете в результаты изметете в результаты изметете в результаты изметете в результаты изметете

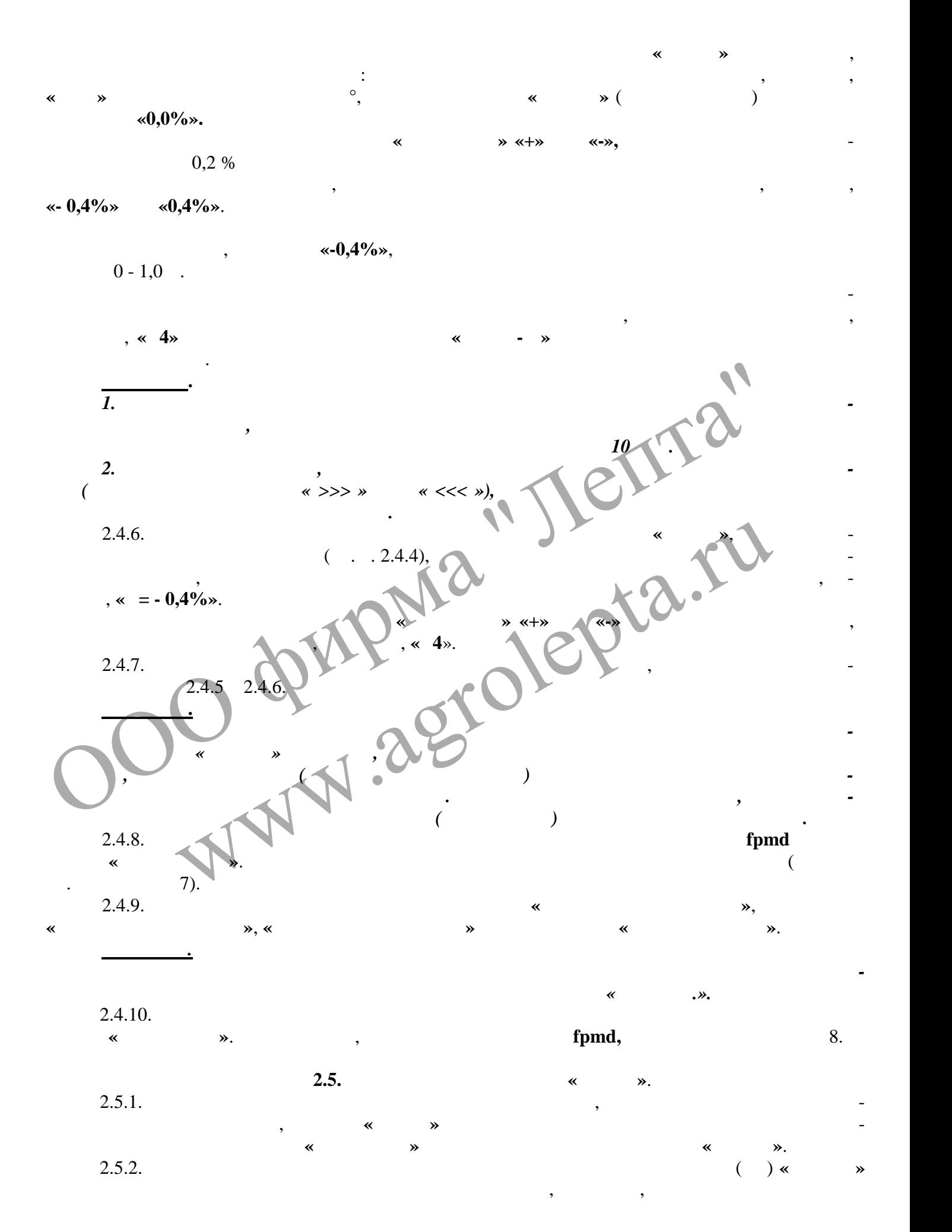

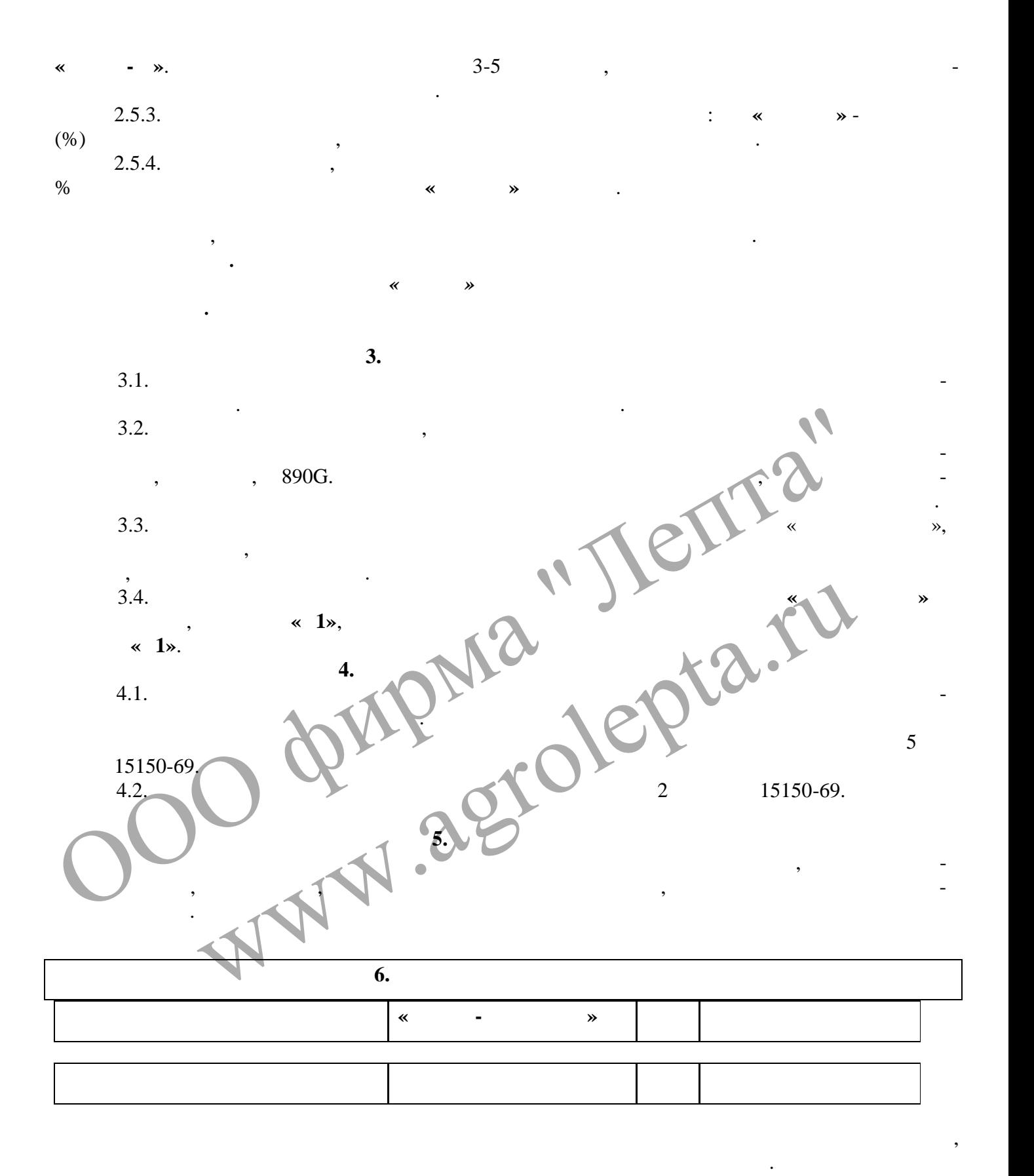

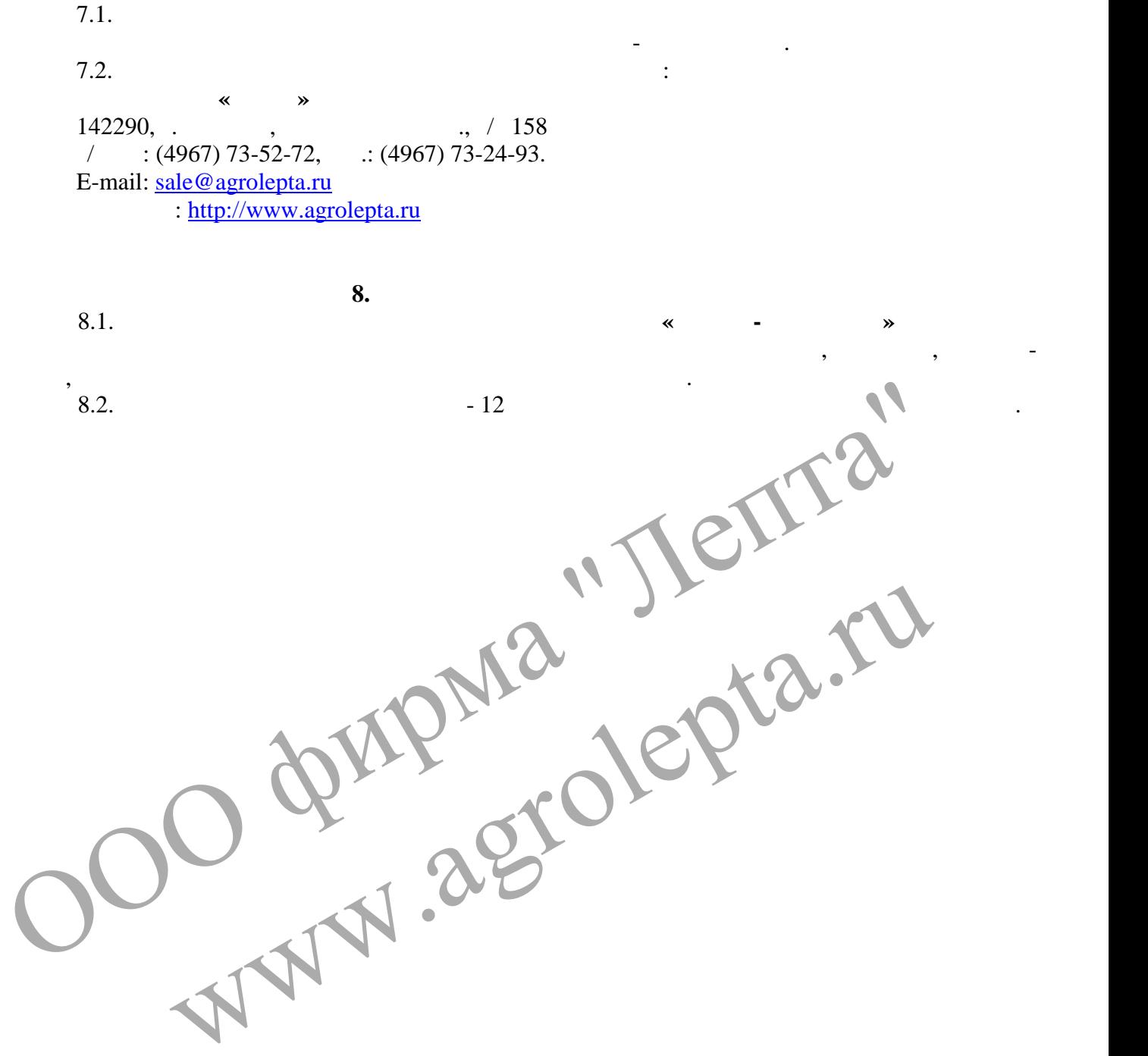

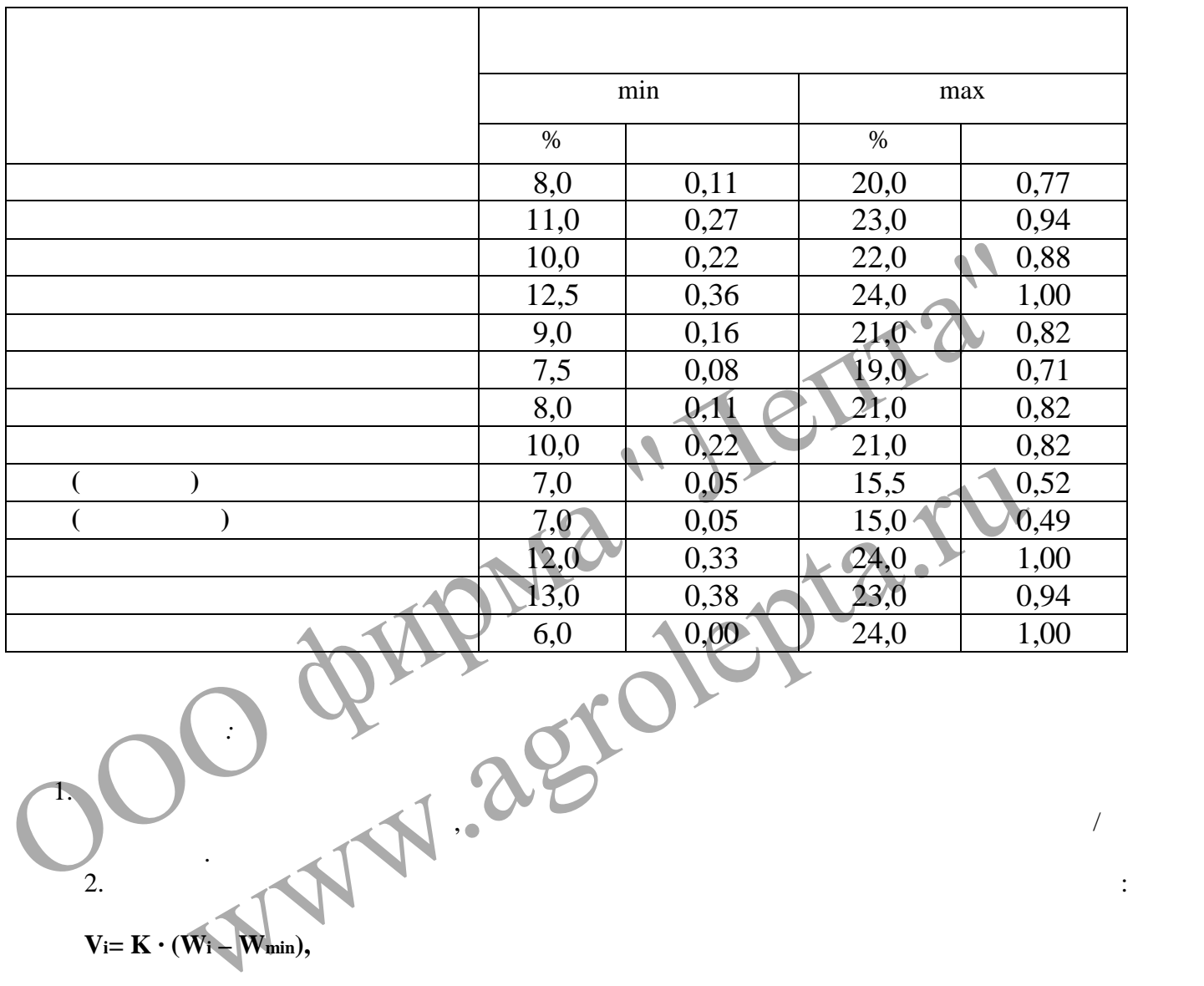

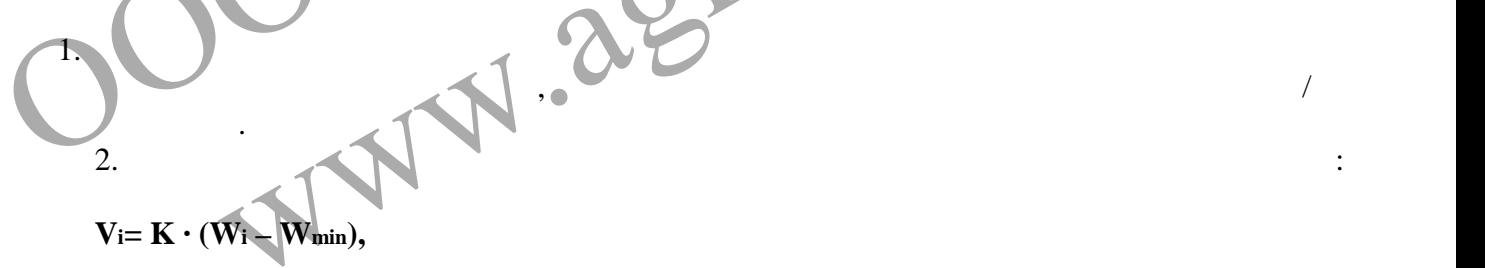

*Примечания:*

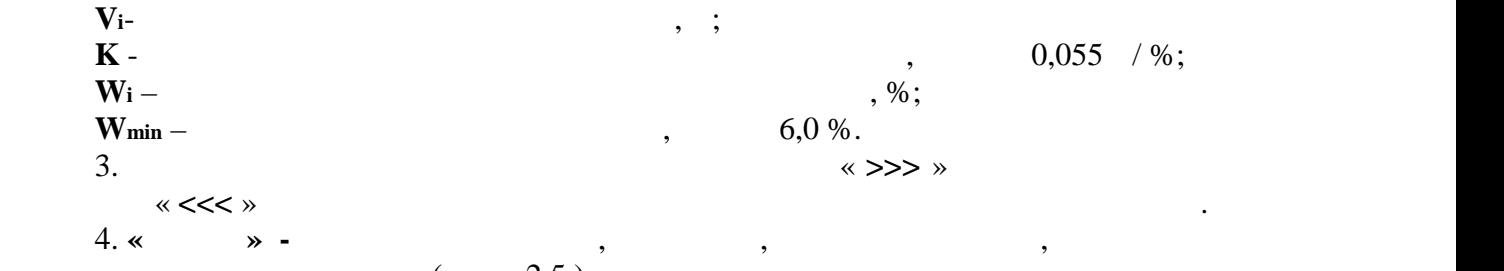

 $($   $. 2.5)$ .

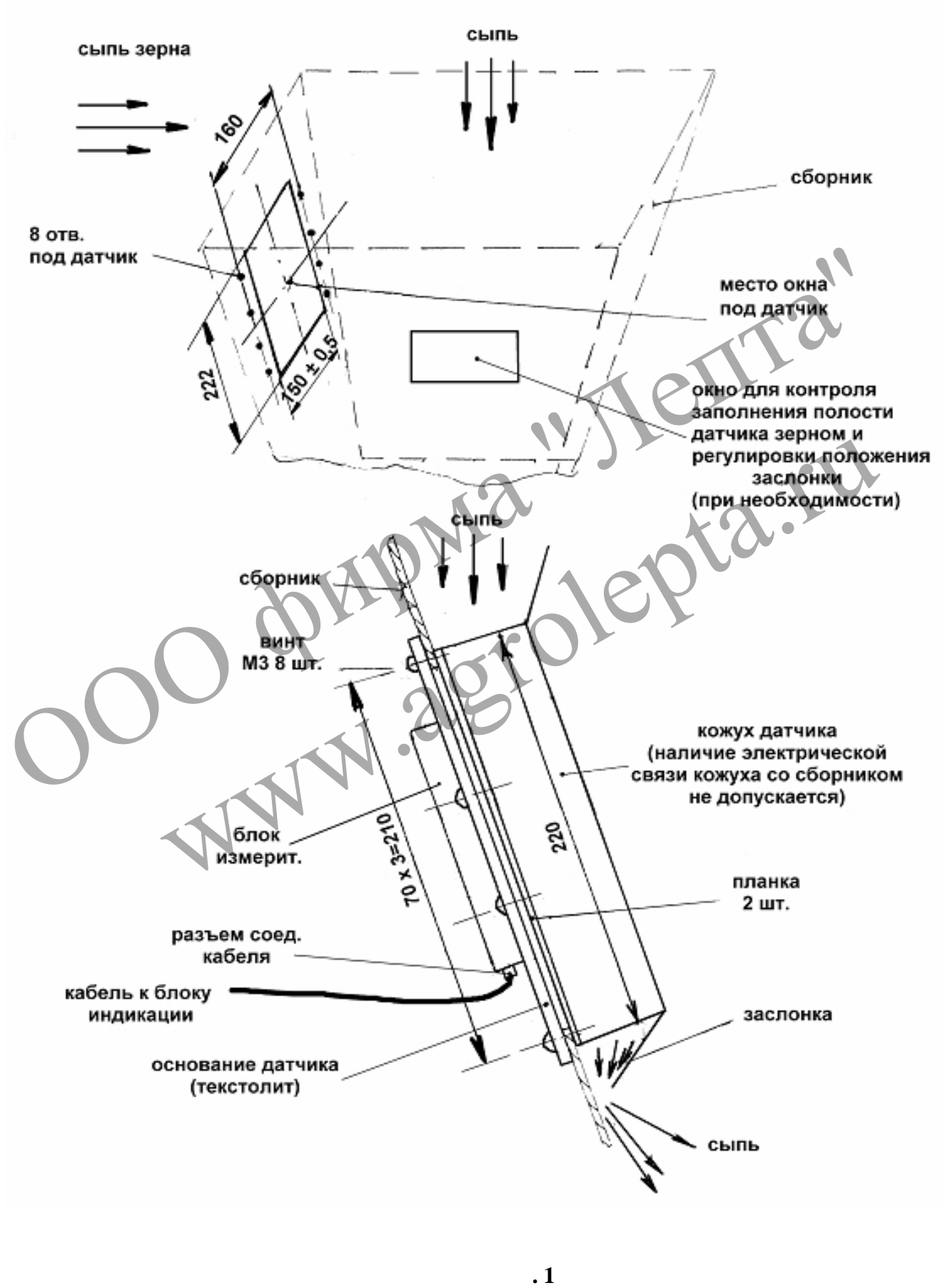

**Установка датчика влагомера поточного (просыпного типа)**

 $\mathbf{L}$ 

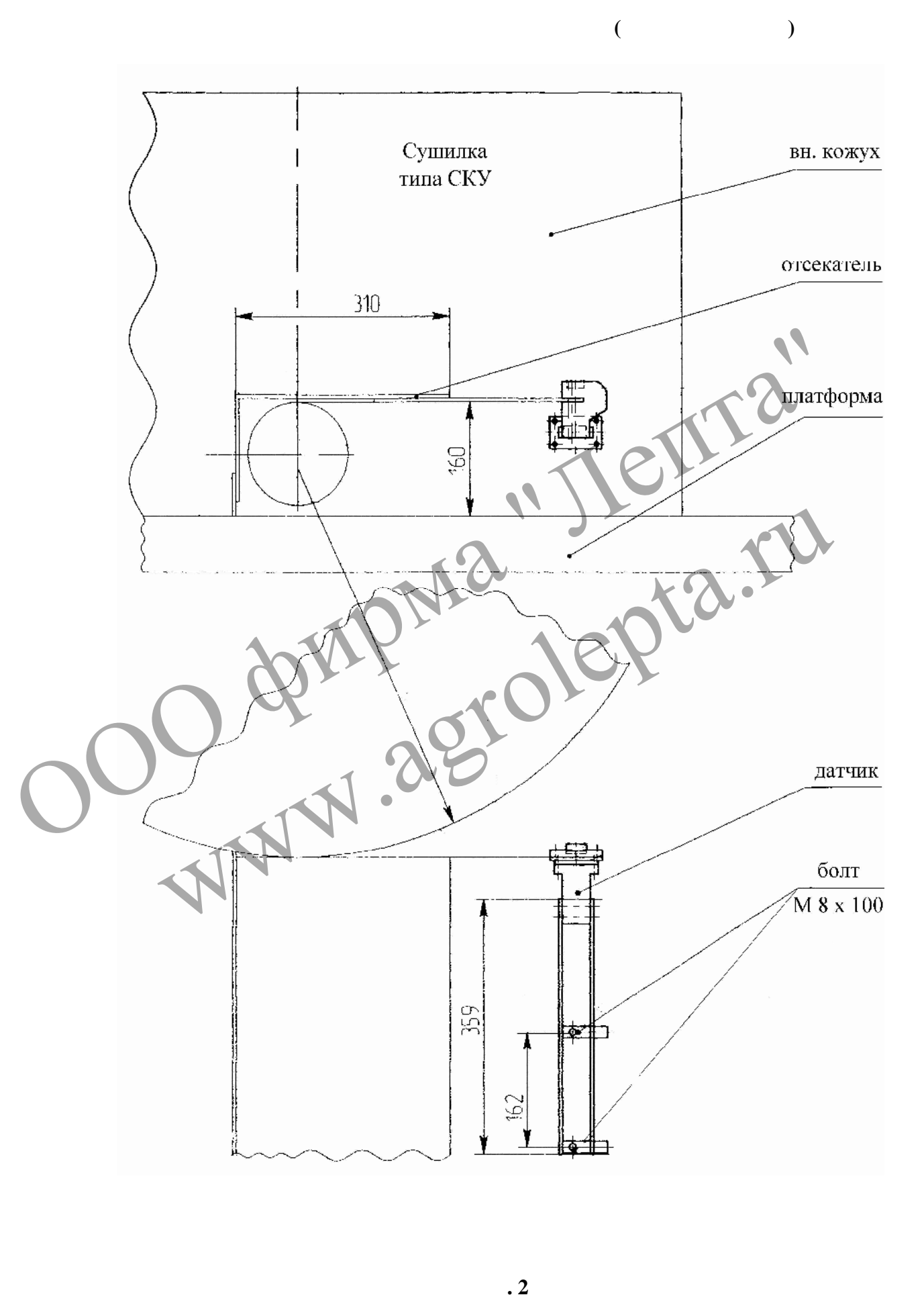

 $\mathbf{L}$ 

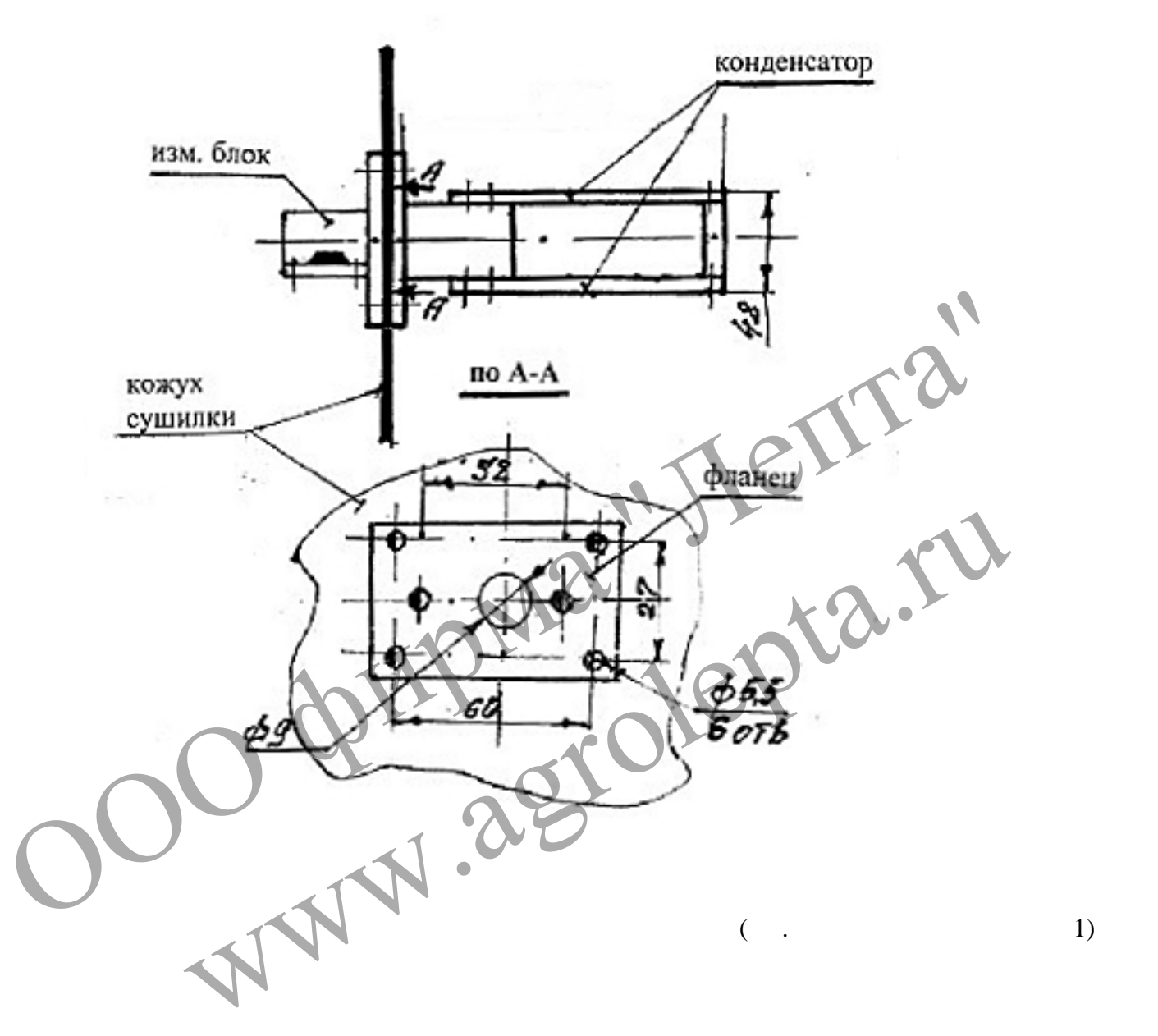

**Установка датчика влагомера поточного (погружного короткого)**

**Рис. 3**

 $\mathbf{L}$ 

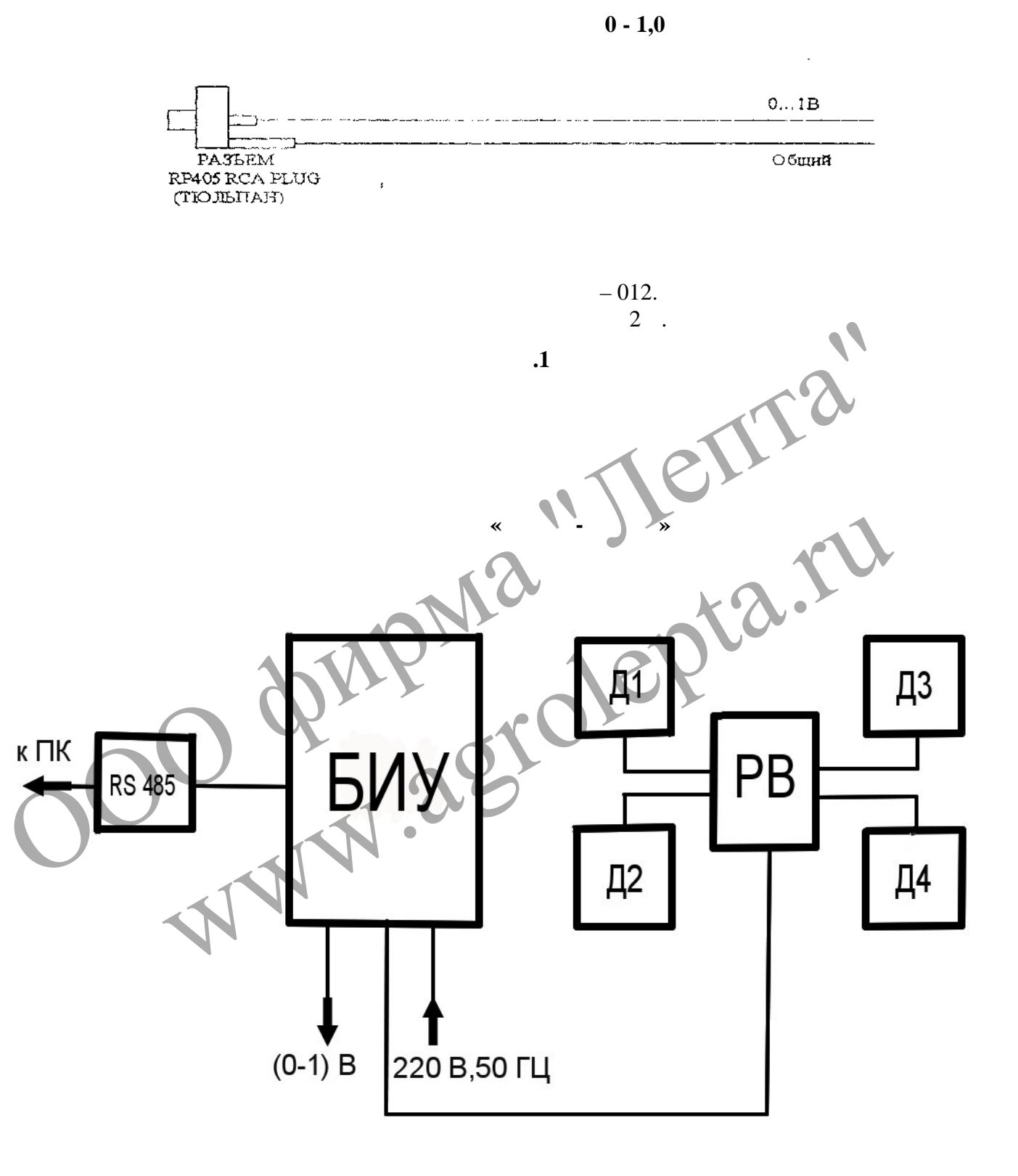

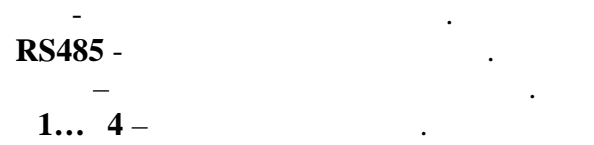

**РВ** – расширитель входа.

**Пр ложение 3**

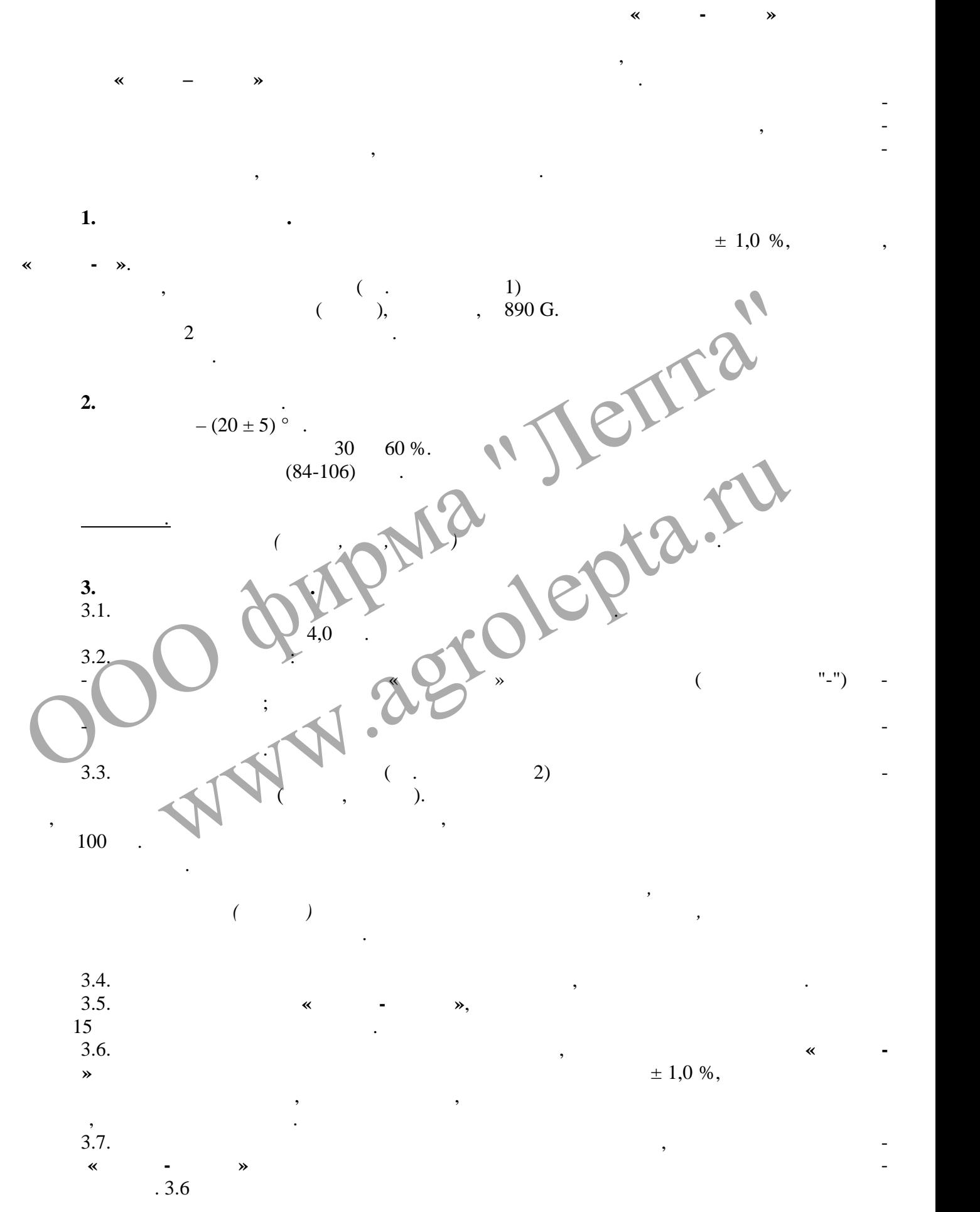

**Приложение 4**

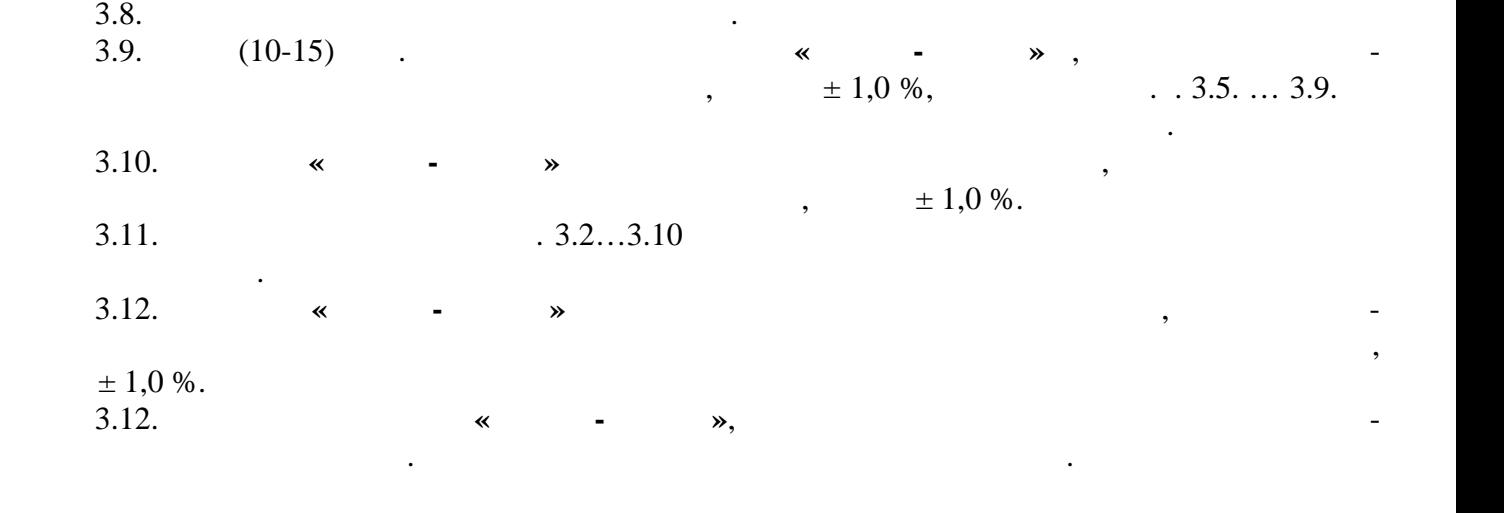

OO фирма "Jenta" Www.agrolepta.ru

## **Приложение 5**

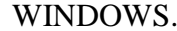

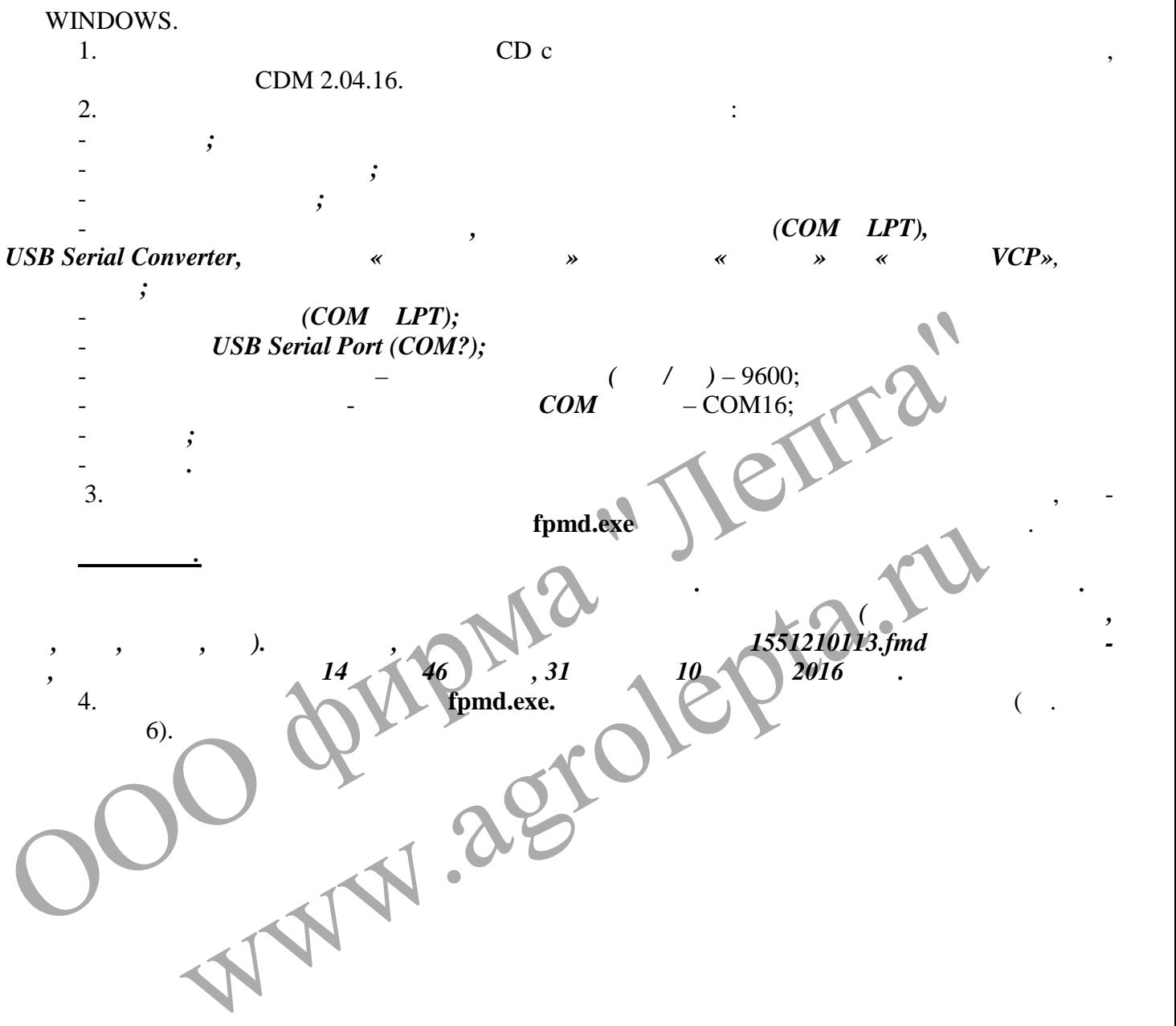

Программное обеспечение предназначено для работы под управлением операционной систе-

fpmd.exe

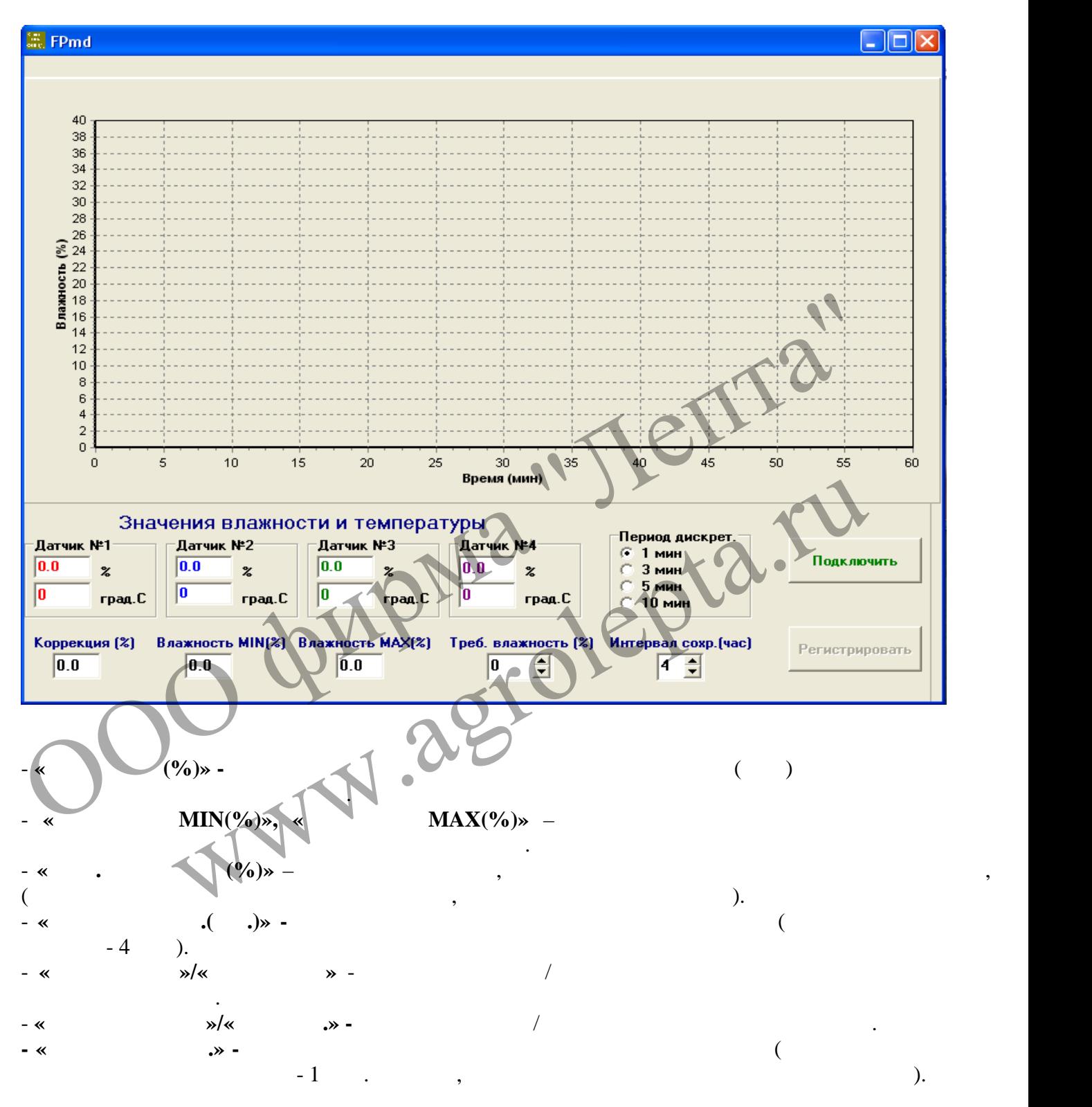

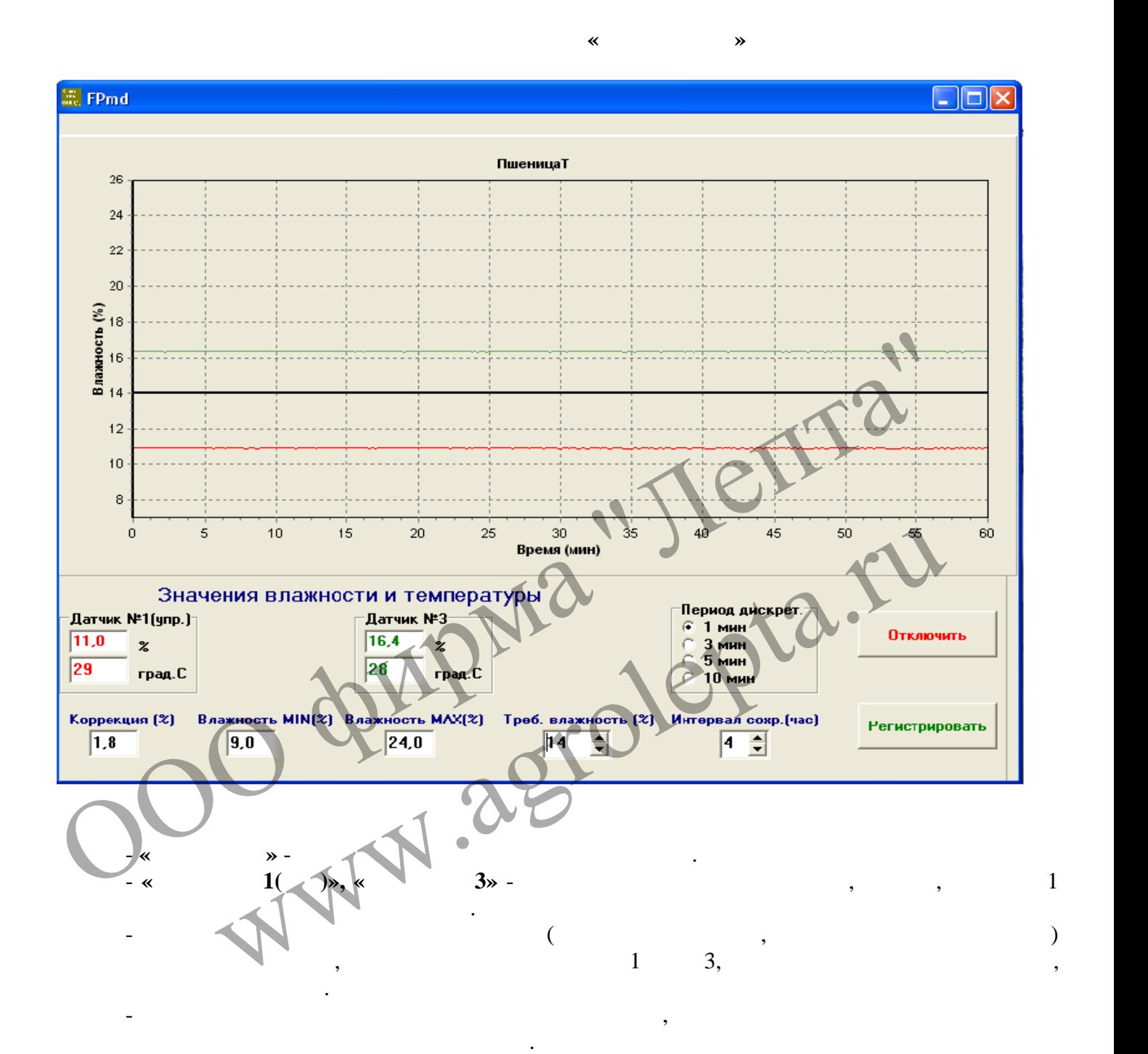

**Пример файла, созданного программой fpmd.exe**

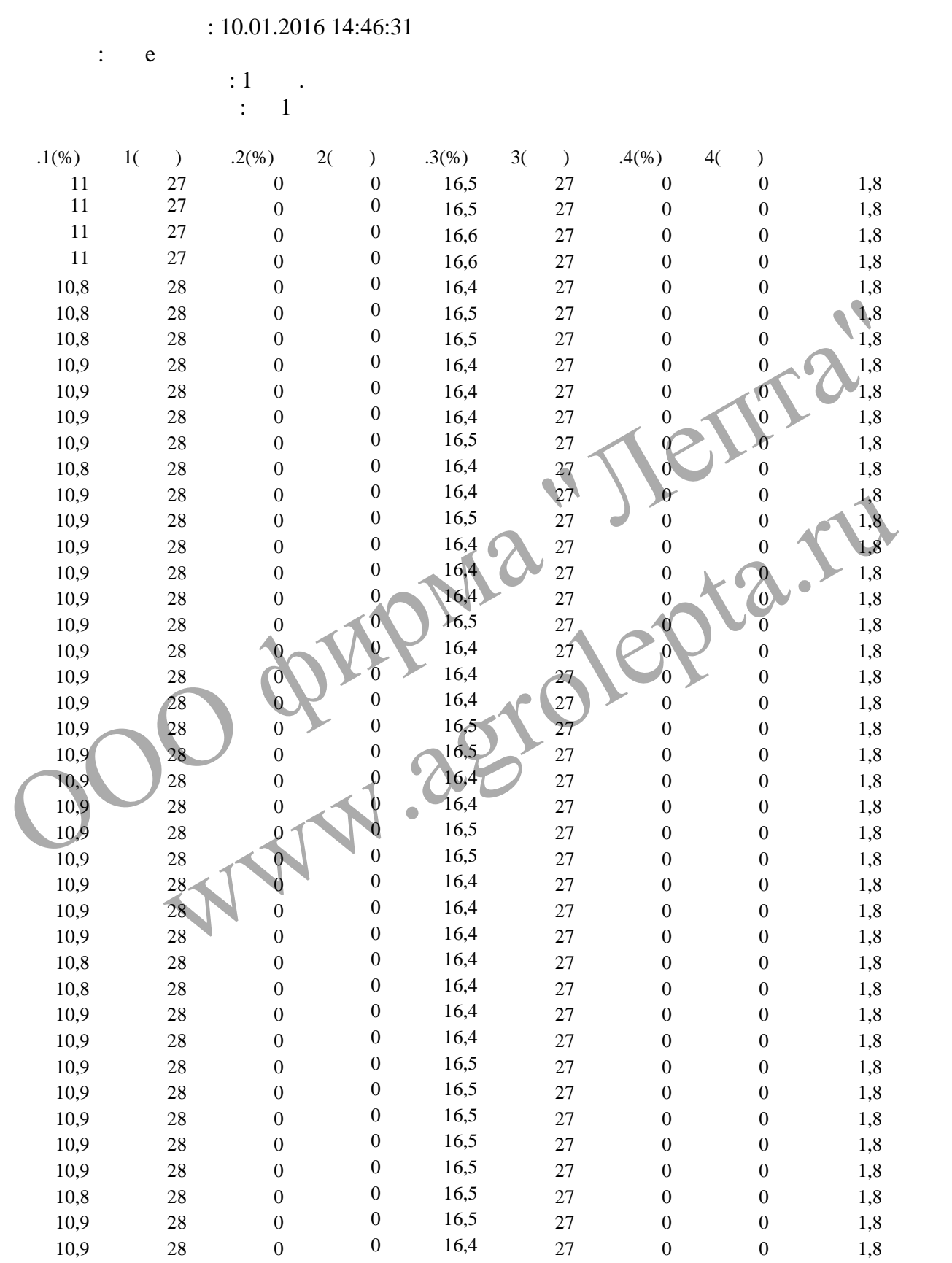

 $($   $,$   $2,$   $,$   $3)$ ,  $($ этом необходимо: - выбрать место установки датчика внутри сушильной камеры там, где наилучшим обр зом обеспечивалось было связанось было связано полость конденсатора застойных застойных застойных застойных за  $\mathbf{w}$  ,  $\mathbf{w}$  , - снять крышку с измерительного блока датчика и освободить из пружинных клеммников плюсовой (земляной) и минусовой проводов, и минусовой проводов, и минусовой проводов, и минусовой проводов, и<br>Проводов, и минусовой проводов, и минусовой проводов, и минусовой проводов, и минусовой проводов, и минусовой пластин, образующих конденсатор;<br>пластин, образующих конденсатор;<br>пластин, образующих конденсатор;  $\mathcal{L} = \mathbb{R}^n$ блока, и освобожденные части датчика не повредней при этом освобождения при этом освобожденные при этом освобожден  $(\ll+\gg\ll+\gg)$  , particle that the case of  $\ll+\gg$  is the case of  $\ll+\gg$  is the case of  $\ll+\gg$  is the case of  $\ll+\gg$  is the case of  $\ll+\gg$  is the case of  $\ll+\gg$  is the case of  $\ll+\gg$  is the case of  $\ll+\gg$  is the case of  $\ll+\gg$ - установить на подготовленное место конденсатор датчика в  $\mathcal{A}$ снаружи сушильной камеры, совместить и закрепить их через прокладку между собой и стенкой сушильной камеры монтажными винтами; - ввести провода с наконечниками («+» и «-») в  $\bigcirc$  и закать в соответствии закать в соответствии закать в соответствии с  $\mathbb{R}^n$  and  $\mathbb{R}^n$  and  $\mathbb{R}^n$  and  $\mathbb{R}^n$  and  $\mathbb{R}^n$  and  $\mathbb{R}^n$  and  $\mathbb{R}^n$ стие корпуса конденсатора до отказа; - установить (на усмотрение пользователя) дополнительные элементы крепления да чика и  $\blacksquare$ - проверить « $\leftrightarrow$  »  $\leftrightarrow$  «+» «-»  $\to$ люсами конденсатора, при исправности установить на место крышку и при исправности установить на место крышку и<br>Подобности установить на место крышку измерительного блока дата-при исправности и при исправности и при исправ чика, в противном случае устранить неисправность. OO фирма "Jenta" O Pupila Jepta.ru

 $($   $)$  1

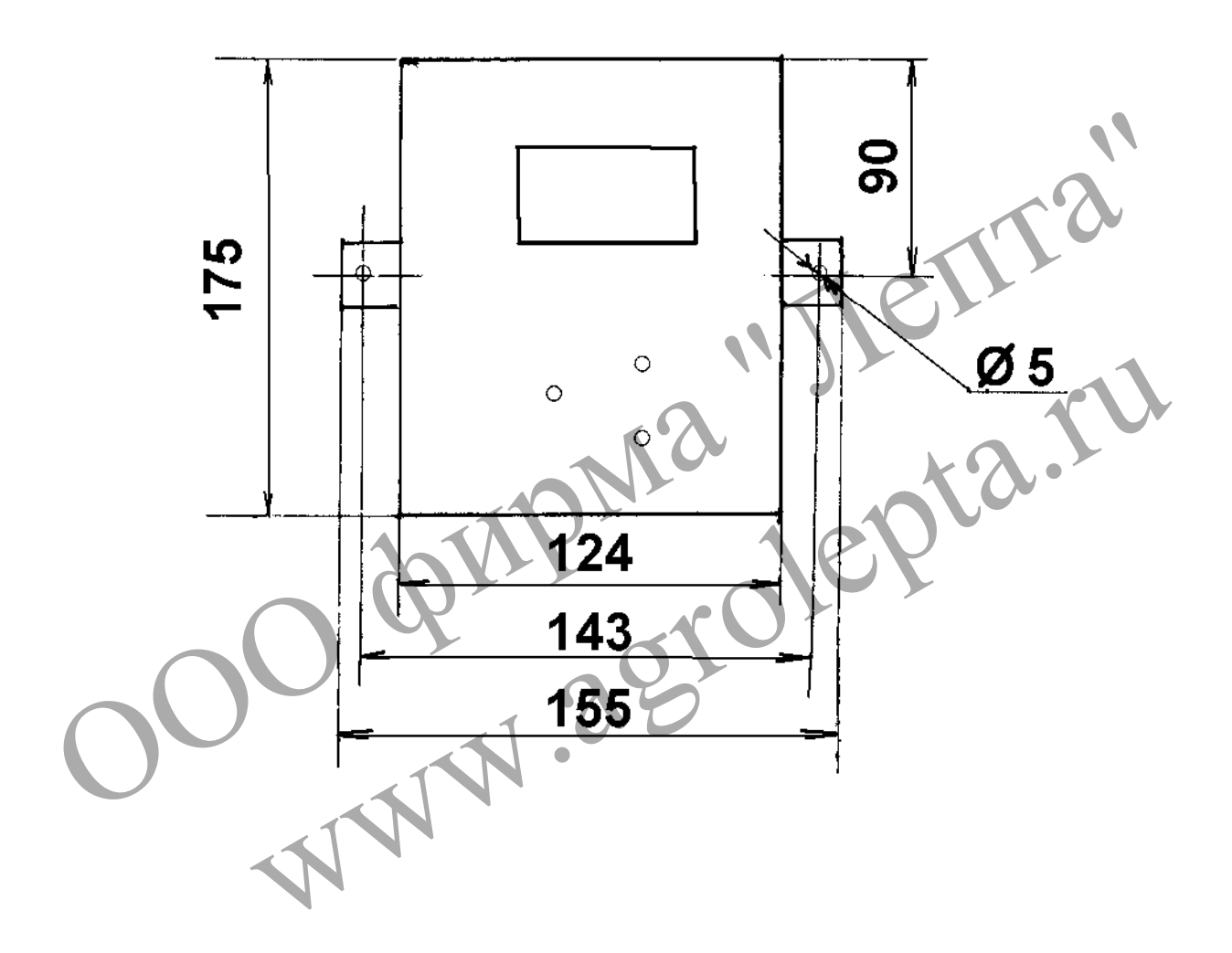

 $($   $)$  2

**Схема крепления блока индикации и управления (БИУ)**

 $($   $)$  3

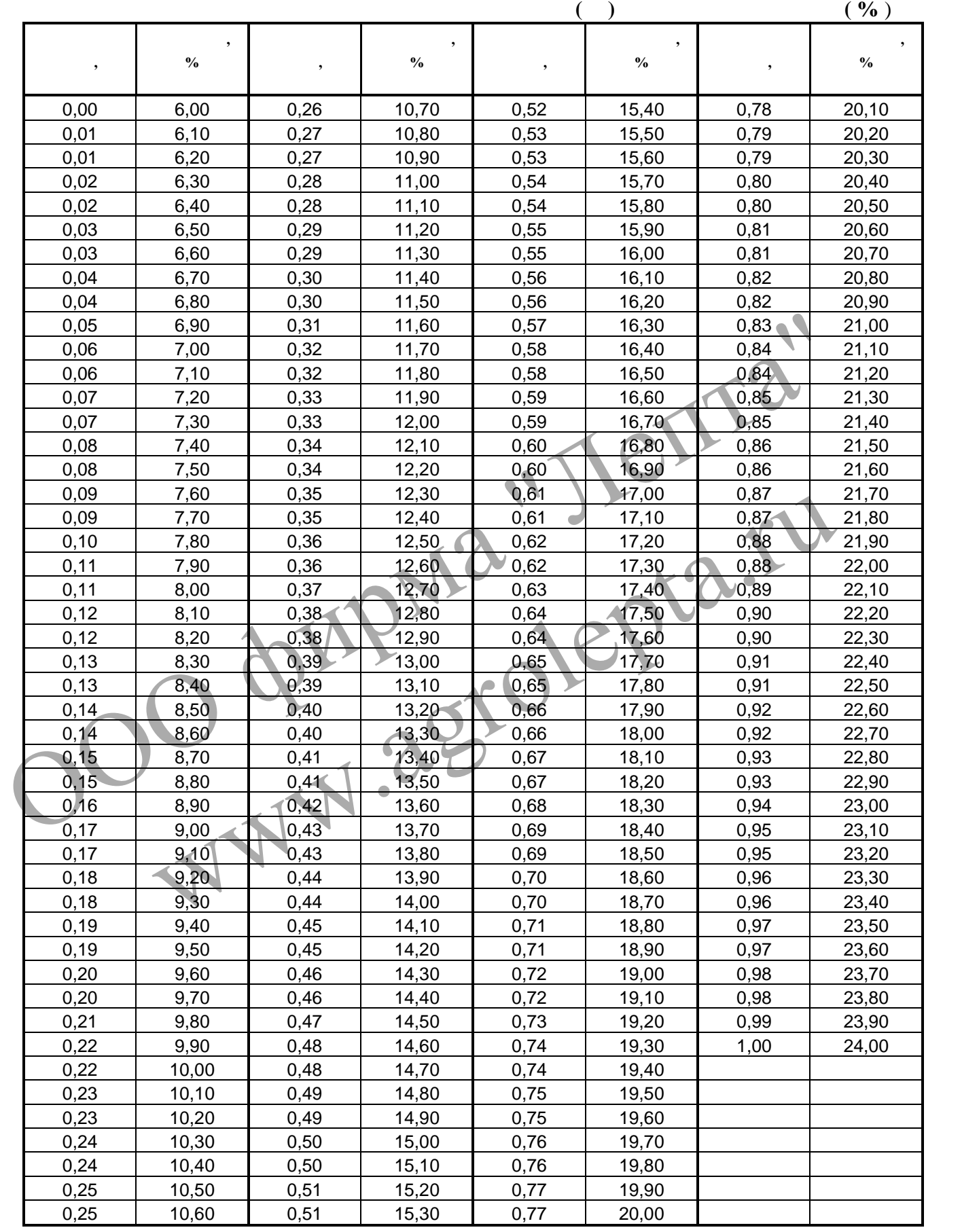